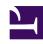

# **GENESYS**

This PDF is generated from authoritative online content, and is provided for convenience only. This PDF cannot be used for legal purposes. For authoritative understanding of what is and is not supported, always use the online content. To copy code samples, always use the online content.

# Tenant Service Private Edition Guide

Configure the Tenant Service

# Contents

- 1 Override Helm chart values
- 2 Configure Kubernetes
- 3 Configure security
  - 3.1 Security context configuration
  - 3.2 Configure service-specific secrets

Learn how to configure the Tenant Service.

#### **Related documentation:**

- •
- •
- •
- •

#### RSS:

For private edition

# Override Helm chart values

For additional information about overriding Helm chart values, see Overriding Helm Chart values in the *Genesys Multicloud CX Private Edition Guide*.

This section describes the purpose and use case for each configurable parameter in a Tenant Service deployment.

The content in the following tables is not intended to be actual values or the names of override options for the Helm charts; you can extract those later from the **values.yaml** file for each Helm chart.

#### Versioning

| Group    | Name                          | Purpose                                                                       | Comments |
|----------|-------------------------------|-------------------------------------------------------------------------------|----------|
| version  | Tenant image versions         | Target image to install;<br>must use same version<br>for all init containers. |          |
| version  | Roles and permissions version | Target version of roles and permissions to apply.                             |          |
| location | Image location                | Target registry to pull images from.                                          |          |

#### Identification

| Group  | Name | Purpose                 | Comments                                                               |
|--------|------|-------------------------|------------------------------------------------------------------------|
| Tenant | name | Nickname of the tenant. | Human-readable name.<br>The default value is the<br>Helm release name. |

| Group  | Name | Purpose                                                   | Comments                                                                                                    |
|--------|------|-----------------------------------------------------------|----------------------------------------------------------------------------------------------------|
| Tenant | uuid | Unique identifier of all instances of the Tenant Service. | All nodes deployed to handle the end-customer environment use that UUID that is also registered. The last four positions of the UUID are used as the short Tenant ID, when applicable. |

## Backend parameters

| Group    | Name                             | Purpose                                                                                                    | Comments                                                                                                    |
|----------|----------------------------------|----------------------------------------------------------------------------------------------------|----------------------------------------------------------------------------------------------------|
| postgres | database host                    | A reference to the backend DBMS into which to persist the service.                                                                                                    | Either a direct value or a file path that points to a mapped volume with file content to be used as the DBMS name.                                                                                                    |
| postgres | database user                    | A reference to the backend database into which to persist the service.                                                                                                    | Either a direct value or a file path that points to a mapped volume with file content to be used as the database username.                                                                                                    |
| postgres | database name                    | A reference to the backend database into which to persist the service.                                                                                                    | Either a direct value or a file path that points to a mapped volume with file content to be used as the database name.                                                                                                    |
| postgres | database password<br>parameters  | Either direct value or<br>reference to a secret<br>name and key that hold<br>a value; depends on<br>relevant Kubernetes<br>secret flag and<br>Kubernetes secret env<br>map flag. | These parameters control how password is being extracted by service. Direct value is supported to testing purposes. Secret name can be specified if password from external secret will be mounted as a volume and password exposed via file. Secret key can be specified if password will be mapped to environment variable. |
| postgres | Kubernetes secret<br>usage flags | Indication of Kubernetes secret being used to keep password and whenever secret shall be mounted to env variable or expected to be mapped as a                                   | Boolean values that force use of secret (instead of direct database password).                                                                                                    |

| Group    | Name                                         | Purpose                                                                                                    | Comments                                                                                                    |
|----------|----------------------------------------------|----------------------------------------------------------------------------------------------------|----------------------------------------------------------------------------------------------------|
|          |                                              | volume.                                                                                                    |                                                                                                    |
| postgres | ssl usage                                    | specify secure connection preferences                                                                                                    | Allow or require TLS.                                                                                                    |
| consul   | Kubernetes secret<br>usage flags             | indication of Kubernetes secret being used to keep token and whenever secret shall be mounted to env variable or expected to be mapped as a volume                              | boolean values that<br>force use of secret<br>(instead of direct consul<br>token value).                                                                                                    |
| consul   | consul token<br>parameters                   | either direct value or<br>reference to a secret<br>name and key that hold<br>a value, depends on<br>relevant Kubernetes<br>secret flag and<br>Kubernetes secret env<br>map flag | these parameters control how token is being extracted by service. direct value is supported to testing purposes; secret name can be specified if token from external secret shall be mounted as a volume and token exposed via file; secret key can be specified if password shall be mapped to environment variable                 |
| redis    | Kubernetes secret<br>usage flags             | indication of Kubernetes secrets being used to keep connection strings and whenever secrets shall be mounted to env variables or expected to be mapped as a volumes             | boolean values that<br>forces use of secret<br>(instead of direct<br>connection strings).<br>applicable for all type of<br>redis connections<br>supported by tenant                                                                                                    |
| redis    | redis connection string<br>for tenant stream | either direct value or<br>reference to a secret<br>name and key that hold<br>a value, depends on<br>relevant Kubernetes<br>secret flag and<br>Kubernetes secret env<br>map flag | these parameters control how string is being extracted by service. direct value is supported for testing purposes; secret name can be specified if value from external secret shall be mounted as a volume and connection parameters exposed via file; secret key can be specified if string shall be mapped to environment variable |
| redis    | redis connection string<br>for config cache  | either direct value or<br>reference to a secret<br>name and key that hold<br>a value, depends on<br>relevant Kubernetes                                                         | these parameters<br>control how string is<br>being extracted by<br>service. direct value is<br>supported for testing                                                                                                    |

| Group | Name                             | Purpose                                                                                                    | Comments                                                                                                    |
|-------|----------------------------------|----------------------------------------------------------------------------------------------------|----------------------------------------------------------------------------------------------------|
|       |                                  | secret flag and<br>Kubernetes secret env<br>map flag                                                                                                    | purposes; secret name can be specified if value from external secret shall be mounted as a volume and connection parameters exposed via file; secret key can be specified if string shall be mapped to environment variable                                                                                                    |
| redis | cluster flag                     | type of redis backend to connect                                                                                                    | indicate whenever<br>backend for redis is<br>cluster or standalone<br>server (same is used for<br>all types of redis<br>endpoints)                                                                                                    |
| kafka | Kubernetes secret<br>usage flags | indication of Kubernetes secrets being used to keep connection strings and whenever secrets shall be mounted to env variables or expected to be mapped as volumes               | boolean values that<br>force use of secret<br>(instead of direct<br>connection strings).                                                                                                    |
| kafka | Kafka connection string          | either direct value or<br>reference to a secret<br>name and key that hold<br>a value, depends on<br>relevant Kubernetes<br>secret flag and<br>Kubernetes secret env<br>map flag | these parameters control how string is being extracted by service. direct value is supported for testing purposes; secret name can be specified if value from external secret shall be mounted as a volume and connection parameters exposed via file; secret key can be specified if string shall be mapped to environment variable |

## Kubernetes parameters

| Group                 | name            | purpose                                                                                                    | comments                                                                                                    |
|-----------------------|-----------------|----------------------------------------------------------------------------------------------------|----------------------------------------------------------------------------------------------------|
| Auth and Autorization | Service Account | Specify non-default<br>service account that<br>shall be associated with<br>all PODs of a tenant<br>service deployment | PODs will be assigned default account if not specified. If required, a separate account will be created during tenant deployment and set to use by all PODs. This could be required if consul registration of tenant service relies on |

| Group                  | name              | purpose                                                                                               | comments                                                                                                    |
|------------------------|-------------------|----------------------------------------------------------------------------------------------------|----------------------------------------------------------------------------------------------------|
|                        |                   |                                                                                                    | tenant's POD having Kubernetes accounts named after tenant service being registered. Service account is being created with name matching service name of as tenant (as visible in consul)                                                                                                    |
| Auth and Authorization | security context  | Adjust security context<br>to run with random user                                                    | If random user is used to launch tenant containers, an adjustment to security context is needed for all tenant containers. Tenant is running as user 500 in group/ fsgroup 500 by default and it may use group/ fsgroup 0 for random user. For more information, see Security context configuration. |
| Auth and Autorization  | Pod identity      | specify optional<br>annotation to associate<br>with POD in order to<br>access Kubernetes<br>resources | PODs may be assigned<br>an ADODB identity if<br>needed                                                                                                    |
| Scheduling             | pod node selector | specify optional node<br>pool selector for tenant<br>PODs                                             | PODs can be assigned<br>to a specific pool, if<br>needed. There is no<br>default Kubernetes pool<br>selections                                                                                                    |
| Scheduling             | pod toleration    | specify optional<br>toleration for tenant<br>PODs                                                     | PODs can be set to<br>tolerate specific taints,<br>There is no default<br>tolerations                                                                                                    |
| Scheduling             | affinity          | enable affinity of tenant<br>PODs to provide high<br>availability                                     | PODs of same tenant service may be forced to schedule in different locations (if supported by underlying infrastructure) using failuredomain.beta.kubernetes.io, zone annotation when this is enabled. There is no affinity by default.                                                              |
| Scheduling             | priority class    | specify optional priority<br>class for tenant PODs                                                    | PODS may be assigned specific priority class; not set by default.                                                                                                    |

# Logging parameters

| Group              | name                      | purpose                                                                                      | comments                                                                                                    |
|--------------------|---------------------------|----------------------------------------------------------------------------------------------|----------------------------------------------------------------------------------------------------|
| logging frameworks | fluentbit                 | Specify usage of fluentbit for tenant console logging                                        | Tenant PODs won't use fluentbit logging solution by default. Tenant-specific fluentbit configuration can be enabled when deploying tenant-monitor resources, and use of fluentbit sidecar can be enabled on tenant PODs afterward.                                             |
| logging frameworks | fluentbit config          | Specify config map with fluentbit sidecar configuration that should be mounted as a volume.  | If fluent is enabled in both tenant-monitor and tenant charts, a volume-referencing config map shall be specified, as below (if custom config map is created, map name can be set differently)  - name: tenants-fluent-bit-config  configMap:  name: tenants-fluent-bit-config |
| logging frameworks | fluentbit local storage   | Specify volume and volume mount where fluentbit logs will accumulate.                        | <pre>If fluent bit is enabled, the following volume is added:     - name: fluent-logs         emptyDir: {} and volume mount:     - name: fluent-logs         mountPath:     "/opt/genesys/logs/ JSON"</pre>                                                                    |
| file logging       | logging persistent volume | Specify usage of persistent volumes for logging by tenant components that produce log files. | Tenant PODs won't use<br>persistent volume<br>claims by default and no<br>storage classes are<br>created. Persistent                                                                                                    |

| Group        | name                                       | purpose                                                                                                    | comments                                                                                                    |
|--------------|--------------------------------------------|----------------------------------------------------------------------------------------------------|----------------------------------------------------------------------------------------------------|
|              |                                            |                                                                                                    | volume claims can be added to tenant PODs when this is enabled.                                                                                                    |
| file logging | logging persistent<br>volume storage class | If use of persistent volume for logging has been enabled, storage class can be specified for these volumes as needed.                                                     | If tenant PODS are set<br>to use persistent<br>volume claims, storage<br>class can be specified<br>explicitly for volume<br>claims. Storage class is<br>not specified in PVC by<br>default.                                                                       |
| file logging | logging storage class                      | if logging to persistent<br>volume is enabled and<br>storage class has been<br>specified explicitly then<br>creation of storage class<br>can also be enabled as<br>needed | tenant-specific storage class for persistent volumes won't get created by default, can be enabled when deploying tenant-monitor resources and later utilized by tenant PODs using same storage class name. storage class name shall be specified for this to work |
| file logging | logging empty directory                    | default logging mount<br>path pointing to a<br>Kubernetes empty<br>directory volume                                                                                       | part of default mounts<br>provided for tenant<br>service                                                                                                    |

# Monitoring and observability

| Group      | name                  | purpose                                                                                | comments                                                                                                    |
|------------|-----------------------|----------------------------------------------------------------------------------------|----------------------------------------------------------------------------------------------------|
| prometheus | Prometheus PodMonitor | Specify if PodMonitor to scrape Prometheus endpoints of tenant pods should be created. | Tenant-monitor doesn't create PodMonitor for Prometheus by default. Prometheus specific monitor can be created as part of infrastructure deployment when this is enabled. |
| prometheus | Pod level annotations | Alternative to enabling pod monitor.                                                   |                                                                                                    |

## Integration

| Group | name         | purpose                                                                                              | comments                                                                                             |
|-------|--------------|----------------------------------------------------------------------------------------------------|----------------------------------------------------------------------------------------------------|
| GWS   | GWS endpoint | specify dedicated<br>endpoint to register<br>tenant service upon<br>initial deployment or<br>upgrade | when provided, define contact address to reach master GWS environment service that should be used to |

| Group        | name                             | purpose                                                                                                    | comments                                                                                                    |
|--------------|----------------------------------|----------------------------------------------------------------------------------------------------|----------------------------------------------------------------------------------------------------|
|              |                                  |                                                                                                    | register tenant resources to make them available for GWS-based applications. by default, endpoint isn't specified and localhost connection attempt will be made by tenant container, GWS endpoint shall be reachable via service mesh upstream                                                                                                    |
| GWS          | GWS endpoint tls mode            | enable https (secure)<br>connection mode to<br>contact GWS endpoint                                                                                                    | when endpoint is provided, use of this parameter forces secure connection when accessing GWS on that address. NOTE: not available in initial release, only http connections are supported                                                                                                    |
| GWS          | Kubernetes secret<br>usage flags | indication of Kubernetes secrets being used to keep client id and token and whenever secrets shall be mounted to env variables or expected to be mapped as volumes               | boolean values that<br>force use of secret<br>(instead of direct client<br>id and token).                                                                                                    |
| GWS          | client id and token              | either direct values or<br>references to secret<br>names and keys that<br>hold values, depends on<br>relevant Kubernetes<br>secret flag and<br>Kubernetes secret env<br>map flag | these parameters control how client id and token is being extracted by service. direct value is supported for testing purposes; secret name can be specified if value from external secret shall be mounted as a volume and connection parameters exposed via file; secret key can be specified if string shall be mapped to environment variables |
| Service Mesh | upstream services                | override upstream<br>service references used<br>by tenant instance to<br>locate intra-service and<br>platform dependencies<br>via consul                                         | tenant POD has default<br>service references that<br>tenant service has to<br>access via consul<br>service mesh, this<br>parameter allow to<br>specify alternative<br>values to make consul<br>service names to tenant<br>POD local ports                                                                                                    |

| Group  | name                          | purpose                                                                                                    | comments                                                                                                    |
|--------|-------------------------------|----------------------------------------------------------------------------------------------------|----------------------------------------------------------------------------------------------------|
|        |                               |                                                                                                    | allocated for service mesh.                                                                                                    |
| voice  | sip domain                    | provide sip<br>communication domain<br>for voice /sbc<br>integration                                                                                                    | customize SIP URI used<br>to deliver between<br>tenant and core voice<br>platform and / or SBC                                                                                                    |
| Tenant | service user                  | provide name of service user account                                                                                                    | this account is being used to manage all parts of tenant service provisioning and is created at bootstrap                                                                                                    |
| Tenant | Kubernetes secret usage flags | indicate usage of<br>Kubernetes secrets to<br>keep tenant service<br>account password                                                                                           |                                                                                                    |
| Tenant | service user password         | either direct value or<br>references to a secret<br>name and key that hold<br>values, depends on<br>relevant Kubernetes<br>secret flag and<br>Kubernetes secret env<br>map flag | these parameters control how password for internal admin account is being accessed service. direct value is supported for testing purposes; secret name can be specified if password from external secret shall be mounted as a volume and password exposed as a file; secret key can be specified if password shall be mapped to environment variables |

## Scalability and redundancy parameters

| Group  | name            | purpose                                                                                                    | comment                                                                                                    |
|--------|-----------------|----------------------------------------------------------------------------------------------------|----------------------------------------------------------------------------------------------------|
| Tenant | node count      | manage number of<br>nodes deployed per<br>service instance                                                  | by default service instance is being deployed with single node. if local high availability is required, additional nodes can be added to as service by value of this parameter and re-running deployment |
| Tenant | master location | manage location where<br>master (writable) tenant<br>node can be found for<br>multi-regional<br>deployments | by default tenant<br>service is deployed as<br>master, and expects to<br>have writable local<br>database backend<br>accessible at its<br>location, this parameter<br>is required when                    |

| Group | name | purpose | comment                                                                                                    |
|-------|------|---------|----------------------------------------------------------------------------------------------------|
|       |      |         | deploying additional regions of the same tenant at other locations and its content should match with the name of consul datacenter where master tenant nodes are deployed. it shall be set the same across all locations |

#### Extended parameters

| Group    | name                                      | purpose                                                                                                    | comment                                                                                                    |
|----------|-------------------------------------------|----------------------------------------------------------------------------------------------------|----------------------------------------------------------------------------------------------------|
| postgres | main volume mounts for<br>backend secrets | specify volumes and<br>volume mounts for main<br>tenant container that<br>reference secrets to<br>bound                                              | usage of volumes and volume mounts depends on backend parameters selected as part of backend provisioning. volumes and mounts need to be specified if backend secrets are provisioned to come from secrets mapped as file systems. Note: Tenant has only one set of volume and volumeMounts entries in parameters overrides, all volumes for all purposes must be concatenated into one entry |
| postgres | init volume mounts for<br>backend secrets | specify volumes and<br>volume mounts for init<br>containers (which are<br>started as part of tenant<br>onboarding and require<br>secrets to operate) | Similar to volumes/<br>mounts of main tenant<br>container. Note: Tenant<br>has only one set of<br>initVolumes and<br>initVolumeMounts<br>entries in parameters<br>overrides, all volumes<br>for all purposes must be<br>concatenated into one<br>entry.                                                                                                    |
| consul   | main volume mounts for consul token       | specify volume mounts<br>for main container to<br>bound for consul access<br>creds                                                                   | usage of volumes and volume mounts depends on backend parameters selected as part of consul provisioning. Volumes and mounts need to be specified if consul token is being provisioned from secret mapped as                                                                                                    |

| Group  | name                                | purpose                                                                            | comment                                                                                                    |
|--------|-------------------------------------|------------------------------------------------------------------------------------|----------------------------------------------------------------------------------------------------|
|        |                                     |                                                                                    | file systems. Note: Tenant has only one set of volume and volumeMounts entries in parameters overrides, all volumes for all purposes must be concatenated into one entry                                                                          |
| consul | init volume mounts for consul token | specify volume mounts<br>for main container to<br>bound for consul access<br>creds | Similar to volumes/<br>mounts of main tenant<br>container. Tenant has<br>only one set of<br>initVolumes and<br>initVolumeMounts<br>entries in parameters<br>overrides, all volumes<br>for all purposes must be<br>concatenated into one<br>entry. |
| redis  |                                     |                                                                                    | Only main container needs to be bound                                                                                                    |
| kafka  |                                     |                                                                                    | Only main container needs to be bound                                                                                                    |

# Configure Kubernetes

For information, see the following resources:

- Override Helm chart values
- · Configure security
- Configure service-specific secrets
- Deploy Tenant Service

# Configure security

Before you deploy the Tenant Service, be sure to read Security Settings in the Setting up Genesys Multicloud CX Private Edition guide.

# Security context configuration

By default, the user and group IDs are set in the **values.yaml** file as 500:500:500, meaning the **genesys** user.

```
containerSecurityContext:
    # primaryApp containers' Security Context
    # ref: https://kubernetes.io/docs/tasks/configure-pod-container/security-context/#set-the-
security-context-for-a-container
    # Containers should run as genesys user and cannot use elevated permissions
    readOnlyRootFilesystem: false
    runAsNonRoot: true
    # base/centos7 uses uid=500
    runAsUser: 500
    runAsGroup: 500

securityContext:
    # ref: https://kubernetes.io/docs/tasks/configure-pod-container/security-context/#set-the-
security-context-for-a-pod
    # fsGroup is only valid at pod level
    fsGroup: 500
```

#### Arbitrary UIDs in OpenShift

If you want to use arbitrary UIDs in your OpenShift deployment, you must override the **securityContext** settings in the **values.yaml** file, so that you do not define any specific IDs.

```
containerSecurityContext:
    # primaryApp containers' Security Context
    # ref: https://kubernetes.io/docs/tasks/configure-pod-container/security-context/#set-the-
security-context-for-a-container
    # Containers should run as genesys user and cannot use elevated permissions
    readOnlyRootFilesystem: false
    runAsNonRoot: true
    # base/centos7 uses uid=500
    runAsUser: null
    runAsGroup: 0

securityContext:
    # ref: https://kubernetes.io/docs/tasks/configure-pod-container/security-context/#set-the-
security-context-for-a-pod
    # fsGroup is only valid at pod level
    fsGroup: null
```

# Configure service-specific secrets

#### Postgres database backend

Database backend can be allocated as shared or dedicated. The Tenant Service requires a separate database. Once deployed, secrets with details of Postgres backend parameters must be created as follows:

```
kubectl create secret generic dbserver -n voice --from-literal="dbserver="
kubectl create secret generic dbname -n voice --from-literal="dbname="
kubectl create secret generic dbuser -n voice --from-literal="dbuser="
kubectl create secret generic dbpassword -n voice --from-literal="dbpassword="
```

#### Service account password

The default account that allows access to the Tenant Service config interface after initial deployment can be supplied a password through a secret. If not provided, **password** will be used as a default value (empty passwords are prohibited by the Tenant Service).

kubectl create secret generic svcuseraccount -n voice --from-literal="svcpassword="

#### Genesys Authentication backend secrets

Genesys Web Services (GWS)/Genesys Authentication integration requires a client ID and token to allow the Tenant Service to register at GWS.

kubectl create secret generic gauthclientid -n voice --from-literal="clientid="
kubectl create secret generic gauthclientsecret -n voice --from-literal="clientsecret="